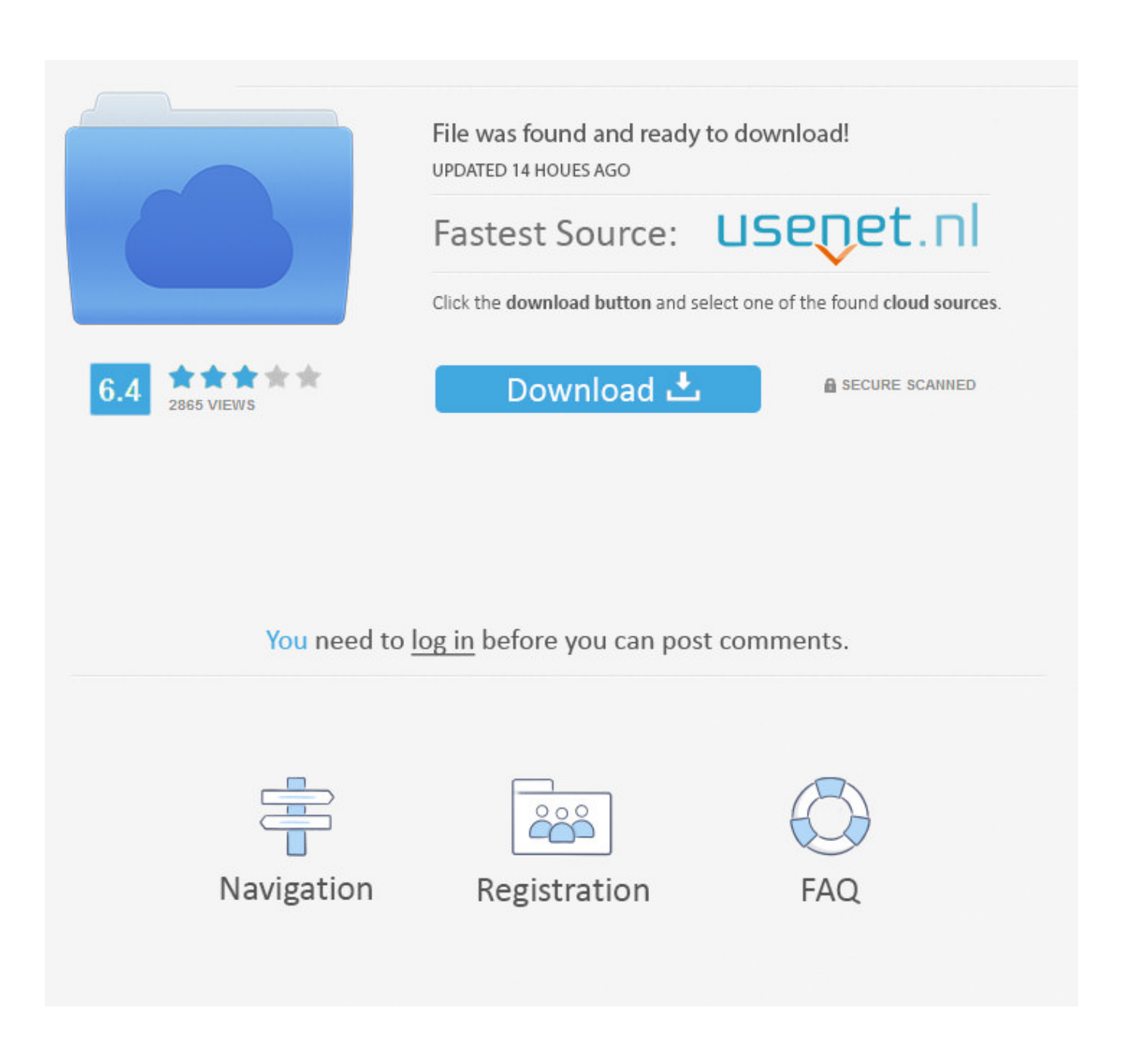

[Omnisphere File Is Write Protected](https://jasonhallett.doodlekit.com/blog/entry/13788893/intel-gma-500-driver-windows-8-fixed#Rhyrb=LeiLXwAgbszYvgAWnxAU12tazLr3yLr3BYbfiLrxAYDfiZ==)

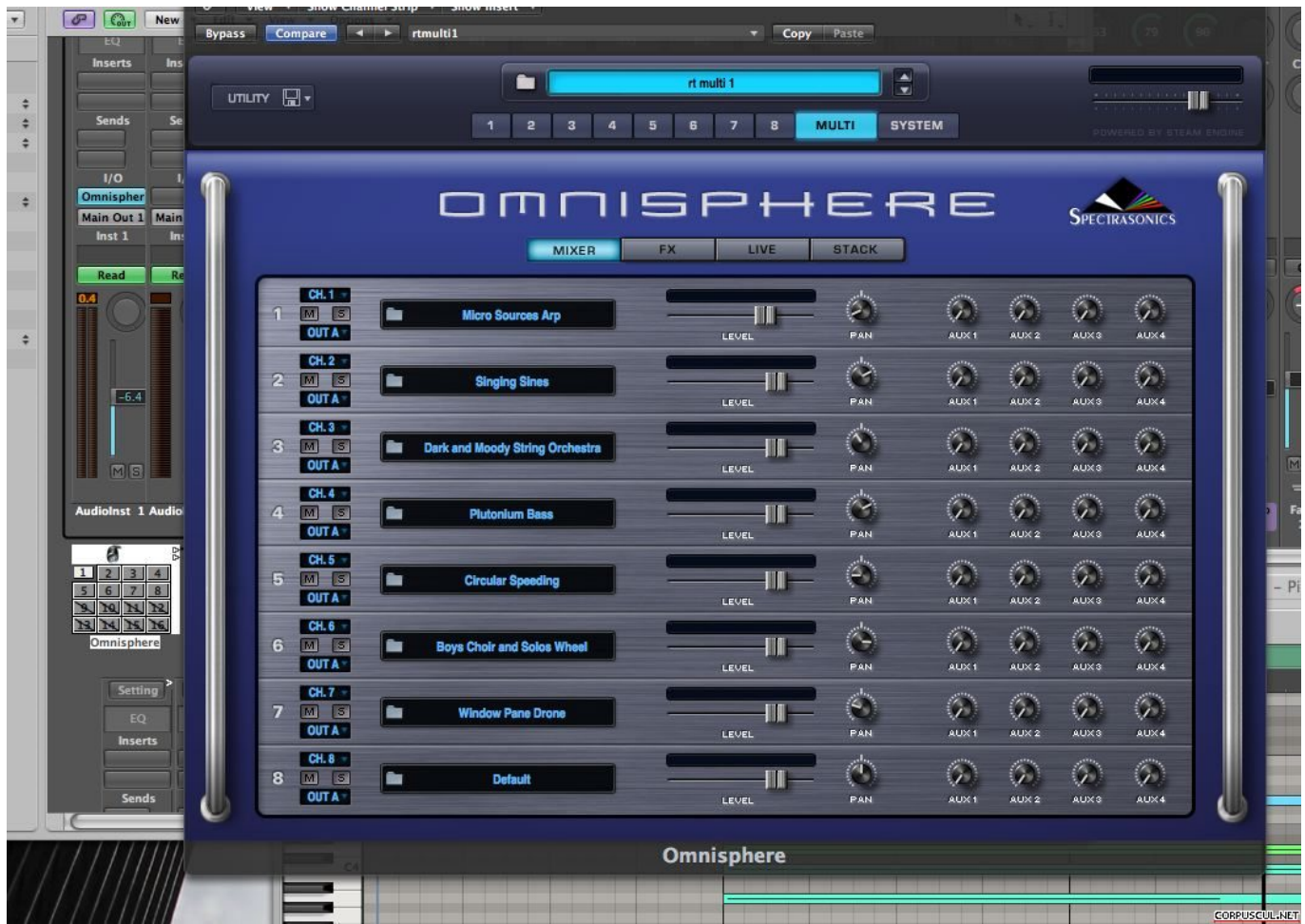

[Omnisphere File Is Write Protected](https://jasonhallett.doodlekit.com/blog/entry/13788893/intel-gma-500-driver-windows-8-fixed#Rhyrb=LeiLXwAgbszYvgAWnxAU12tazLr3yLr3BYbfiLrxAYDfiZ==)

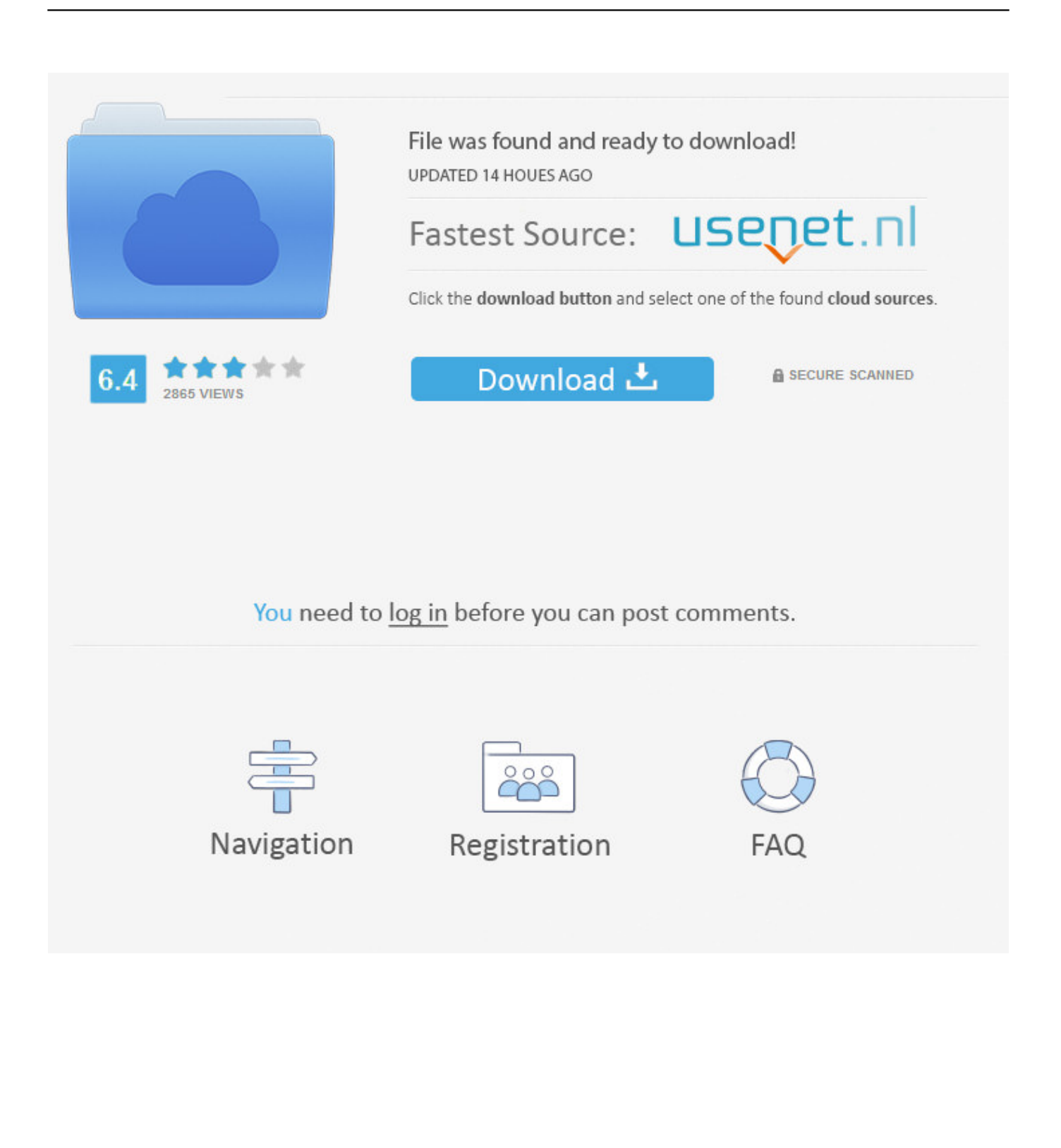

The video and guide then goes through where to place the additional patches so they are detected in Omnisphere.. 8 5) designed to mainly assist Mac OS X 10 7 (and higher) users with locating their 'hidden' Users - Library folder.. Omnisphere 2 Install Instructions Installing Patches Open Omnisphere and click on the 'UTILITY' button and select 'Install.. Open the file and your installation is complete! Please note: This video was created on a Mac (OS X 10.

omnisphere' as seen in the Screenshot below: Continue to locate your ' omnisphere' for the specific Patch or Bundle you have purchased.

## **file is write protected omnisphere**

file is write protected omnisphere, omnisphere file is write protected

d70b09c2d4

[http://bebarliotaso.tk/samurfon/100/1/index.html/](http://bebarliotaso.tk/samurfon/100/1/index.html)

[http://carbisobeg.gq/samurfon31/100/1/index.html/](http://carbisobeg.gq/samurfon31/100/1/index.html)

[http://picnosoulse.cf/samurfon57/100/1/index.html/](http://picnosoulse.cf/samurfon57/100/1/index.html)